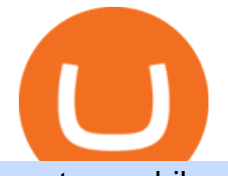

upstox mobile app nucypher crypto bitmart exchange reviews multiple crypto currency wallet is tradingvie

http://www.forextrading200.com/wp-content/uploads/2018/04/61.8-Fibonacci-Forex-Trading-System-strategy .png|||61.8% Fibonacci Forex Trading Strategy | How To Trade 61.8 ...|||1912 x 890 Videos for Binance+to+kucoin+transfer

https://earningkart.in/wp-content/uploads/2021/03/dealshare-referral-codes-2048x2048.png||DealShare App: Get Rs 50 Cashback on Inviting Friends ...|||2048 x 2048

Download Windows 10 - microsoft.com

Join our Discord pump server Supreme Pump Signal: https://discord.gg/MMBgMJNWcK Join our Discord pump server Supreme Pump Signal: https://discord.gg/MMBgMJNW.

https://mrcoinpedia.com/wp-content/uploads/2019/02/1550280439\_s-11600.jpg||Cryptocurrency Hardware Wallet Mr CoinPedia|||1475 x 1600

Nucypher (NU) price prediction is 2.5355674166001 USD. The price forecast is 2.5355674166001 USD for 2023 January 16, Monday; and 19.454 USD for 2027 January 16, Saturday with technical analysis.

BitMart is really effctive and mindblowing. I use bitmart exchange. Because its really useful for us and its withdrawl method is really fast safe and secured also.

https://www.forexmt4indicators.com/wp-content/uploads/2018/12/Easy-MACD-Forex-Trading-Strategy-02.p ng|||Easy MACD Forex Trading Strategy | Forex MT4 Indicators|||1315 x 785

https://s3.tradingview.com/h/hpZQKiI4\_big.png|||BaseLine Y Graficos Chart No-Standard para COINBASE:BTCUSD ...|||1814 x 822

Build a Crypto Portfolio - Buy Bitcoin & amp; Crypto Instantly

https://i.pinimg.com/originals/33/c6/5a/33c65acc672236b1537ad6ca565671d6.jpg||Trading Price With Supply Demand Strategy | 1st Forex ...|||1928 x 1058

Videos for Bitmart+exchange+reviews

http://forex-strategies-revealed.com/files/pictures\_strategies/lino5.jpg|||Forex trading strategy #4-a (1-2-3, RSI + MACD) | Forex ...|||1680 x 1050

3 Simple Forex Trading Strategies that Work Market Traders .

https://getbtcz.com/wp-content/uploads/2021/04/Artwork\_purecrypto-scaled.jpg|||Crypto With Low Market Cap 2021 / A Small-Cap ETF with ...|||2560 x 1440

https://top10stockbroker.com/wp-content/uploads/2019/10/Best-Trading-App-in-India-1024x768.png|||Best Trading App in India - Top 10 Mobile Trading Apps ...|||1024 x 768

NuCypher Price NU Price, News, USD converter . - Crypto.com

https://lookaside.fbsbx.com/lookaside/crawler/media/?media\_id=1684601271777799|||NuCypher - Home | Facebook|||1599 x 1599

BitMart Reviews Read Customer Service Reviews of www .

This API lets brokers build a bridge to connect their backend systems to the TradingView interface, so that broker partners then can be supported on the TradingView Web Platform. The integration is very straightforward. The broker builds a REST Web API on its own servers based on our specification so that it can be connected to TradingView. TradingView provides a sandbox and required technical assistance to get your TradingView Web Platform integration started.

Quotex Broker - Quotex-broker.com - Online Trading Platform

Upstox - Stocks & amp; Mutual Funds on the App Store

https://s3.tradingview.com/v/vfdOFb2m\_big.png|||Bitcoin: Roadmap to the next Halving. Reward phases and ...|||1306 x 775

Tradervue Alternative - AI Feedback From Your Trades

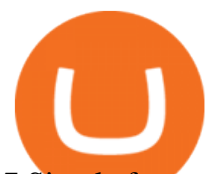

7 Simple forex trading strategies - ForexCracked

Videos for Multiple+crypto+currency+wallet

https://dzone.com/storage/temp/14237731-superalgos-trading-farm-deployment.png|||Is It Good To Use Multiple Crypto Exchanges For Trading ...|||1920 x 1080

BitMart Exchange Review: Trading Fees, Payment Options, Cryptos

Bitcoin wallets are usually limited to storing only one type of cryptocurrency, while multi-currency wallets are generally designed to hold multiple currencies. The two most popular types are Ledger and Trezor. Both wallets offer different features and price charts, making them good choices for multi-currency users.

How To Transfer Crypto From Binance To Kucoin Exchange

NuCypher Crypto: This Ethereum-Based Altcoin Is Going Parabolic

https://cdn.coinranking.com/nft/0xb932a70A57673d89f4acfFBE830E8ed7f75Fb9e0/5972.jpeg?size=autox129 0|||Rooster - SuperRare - Price \$ 76.31 | Coinranking|||1290 x 1290

???? MicroPets is on Binance Watchlist. ???? MicroPets participated in the Binance MVBII Program. ???? MicroPets has partnered with Cubix for the game development. ???? MicroPets has the highest APY % amongst any other projects in BSC. ???? MicroPets is always trending in CMC, CoinGecko, Dextools, Lootex.

On the General tab, click Change and select Windows Explorer for the program you would like to use to open ISO files and select Apply. Right-click the ISO file and select Mount. Double-click the ISO file to view the files within. Double-click setup.exe to start Windows 10 setup. More download options.

https://image.jimcdn.com/app/cms/image/transf/none/path/s2e2ea4a9b3965dd1/image/i4635810bbab31209/ve rsion/1415376465/easy-forex-system.png|||Easy Forex System Indicator - Forex Strategies - Forex ...|||1820 x 858

Optimus Futures customers get access to the futures markets via TradingView for an integrated brokerage & amp; platform solution and stress-free trading experience. Optimus prides itself by providing the necessary guidance and technical support on TradingView, having published numerous guides and videos on all the features the platform has to offer.

https://lh6.googleusercontent.com/proxy/imOYASFojW24-WE8PyC-LDeDEES6Ua6UwQ7yFHRW2vgtIWf N3kZkN3q4ZcpycPaW3iePwq5W3g6SHTtLqFyvIWdwqHQp7ve33bZjT8CStTbtmzNETaXFjxwo=s0-d|||Atr Forex Trading Strategy - Forex Hunter Ea Review|||1812 x 860

https://forex-strategies-revealed.com/files/pictures\_strategies/f2.png|||Advanced system #13 (The Floor Trader System) | Forex ...|||1206 x 829

Upstox Old - Stocks, MF & amp; IPOs Apps on Google Play

Top Brokers Verified Reviews by Actual Clients TradingView

http://www.forex-tsd.com/attachments/ideas-suggestions/67322d1219561147-my-simple-profitable-trading-sy stem-snakeforcemacd.gif|||Simple trading system forex # ubawyzo.web.fc2.com|||1674 x 908

Nu Cypher Technologies Use Cases Resources Network Cryptographic Infrastructure for Privacy-Preserving Applications Secrets Management Manage secrets such as IAM tokens, database and SSH credentials, and signing/encryption keys across dynamic environments. Dynamic Access Control

https://i0.wp.com/www.comparecryptorates.com/wp-content/uploads/2021/02/LTC.png?fit=2000%2C2000&a mp;ssl=1&is-pending-load=1|||Compare rates on Litecoin LTC Interest Rates|||2000 x 2000

https://i.pinimg.com/originals/b4/57/cc/b457ccfb8ca432b634e45e52719c1fc2.png||Simple Forex Research Tricks All over The World For ...|||1080 x 1080

Android Apps by Upstox on Google Play

Best Brokers with TradingView 2022 FxScouts

Upstox App Review, Demo, Guide, Charges and Download

Upstox

Videos for Upstox+mobile+app

https://i.pinimg.com/originals/ef/f8/e6/eff8e69a1b8fe5563768a92dc012c909.png|||Simple Support And

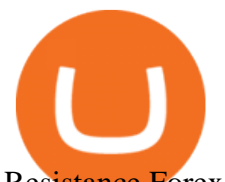

Resistance Forex Trading Strategy ...|||1822 x 915

Launched in Jul 2019, the Seychelles-registered StormGain functions as a centralized exchange and cryptocurrency wallet for multiple digital assets. Once a user installs the StormGain app, they automatically get a Ripple (XRP) wallet.

https://rechargendeals.com/wp-content/uploads/2021/06/Upstox-App-1-1068x1739.png||Upstox Referral Code 2021: Earn Rs.1000 Per Refer|||1068 x 1739

This tutorial is about how to transfer from Binance to KuCoin. So if you want to learn how to send crypto from Binance to KuCoin, this video is the video you are looking for! I hope this tutorial in which I showed you how to transfer/send crypto from Binance to KuCoin was helpful. Alternative titles for this video could be: how to .

The " So Easy Its Ridiculous " Forex Trading System

https://www.coindesk.com/resizer/V4laKbeKTeljKa6fB7KUlwrtVYQ=/cloudfront-us-east-1.images.arcpublis hing.com/coindesk/IM33SPOW65E6TJCGCAILFRSCBQ.png||Ether Call Demand Signals Anticipation of Year-End Rally ...|||1400 x 1080

https://blog.coinlist.co/content/images/size/w1600/2021/02/gamestop\_blog@2x.png|||What the GameStop Saga Means for Crypto|||1600 x 900

Trust is a multicurrency wallet and supports the majority of the crypto coins and exchanges in the market. Features: Provides multiple layers of protection to secure your assets and private keys. Supports multiple currencies including BTC, ETH, XRP, BNB, XLM, TRX, etc.

https://thecoinrise.com/wp-content/uploads/2019/10/Bitcoin-Whale-Wallet.jpg|||Bitcoin Whale Wallet Just Moved \$900M in Single Transaction|||1920 x 1080

Upstox Pro Mobile - Upstox

https://www.comparecryptorates.com/wp-content/uploads/2021/02/USDC.png|||Compare rates on USD Coin USDC Interest Rates|||2000 x 2000

Download+desktop+gadgets+for+windows+10 Louisa McDaniel's Ownd

NuCypher describes itself as a threshold cryptography network that provides data privacy and key management for decentralized applications and protocols. Resources Whitepaper Official website NuCypher is on the decline this week. The price of NuCypher has fallen by 11.44% in the past 7 days. The price declined by 4.55% in the last 24 hours.

Install or run 5Paisa app in Windows 10,8,7 & amp; MAC Os for Deskop and laptop. 5paisa app is Stocks, Share Market Trading App, NSE, BSE application is now available for PC Windows 10/8/7 and MAC. With more than 5 million installed in the world. 5paisa app is going one of the best stock market trading application in india.

https://www.forexmt4indicators.com/wp-content/uploads/2018/07/simple-stochastic-day-trade-forex-trading-s trategy-02.png|||Simple Stochastic Day Trade Forex Trading Strategy ...|||1372 x 862

The Best Option For Options - Join BlackBoxStocks Now & amp; Save

The multi currency crypto wallet StormGain is integrated into the exchange of the same name and supports a wide range of operations: sending, receiving, exchanging and buying cryptocurrencies with a bank card. The first advantage of the StormGain wallet is the presence of a valid bonus system.

Best Forex Brokers Japan 2021 - Top Japanese Forex Brokers

As you can see, we have all the components of a good forex trading system. First, weve decided that this is a swing trading system and that we will trade on a daily chart. Next, we use simple moving averages to help us identify a new trend as early as possible. The Stochastic helps us determine if its still ok for us to enter a trade after a moving average crossover, and it also helps us avoid oversold and overbought areas.

https://i1.wp.com/www.nirvanasystems.com/wp-content/uploads/2019/10/spread\_chart.png?resize=1212,831 &ssl=1|||Simple Forex Trading Strategies For Beginners Upgrade ...|||1212 x 831

https://www.kimothokamau.com/static/4e9ec508db1173469007b093474d850a/47311/balance-binance.jpg|||Bi nance Wallet Balance - Binance Releases A First Version ...|||1080 x 2160

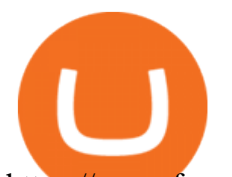

https://www.forexmt4indicators.com/wp-content/uploads/2018/12/Easy-MACD-Forex-Trading-Strategy-03.p ng|||Easy MACD Forex Trading Strategy | Forex MT4 Indicators|||1315 x 785

https://www.valutrades.com/hs-fs/hubfs/Image3 (4) (1).png?width=1966&name=Image3 (4) (1).png|||Easy Forex Trading Strategies: Buying and Selling Using RSI|||1966 x 1052

https://www.topsharebrokers.com/images/broker-details/upstox-pro-rksv-mobile-app-trading-sell-order.png||| Upstox Pro Mobile App|Upstox Pro Web Trading|Desktop-NEST 2020|||1080 x 1920

NuCypher is a decentralized encryption, access control and key management system (KMS), encryption service for public blockchains. NuCypher offers end-to-end encrypted data sharing on public blockchains and decentralized storage solutions.

https://bestbrokerindia.com/blog/wp-content/uploads/2019/12/upstox-pro-market-feed.png|||Upstox Pro Mobile App Hassle-Free Trading Experience|||1770 x 2682

https://s3.tradingview.com/x/XHgoSUEC\_big.png|||Currency Strength in Tradingview for FX:EURUSD by ...|||1424 x 825

Join Benzinga Options Service - Options Trader Nicolas Chahine

How to connect a broker to TradingView - TradaMaker

5paisa app for pc Windows 10/8/7 & amp; MAC 32/64 bit Free.

1) Login to the Upstox app. 2) Once you have logged in, click on the menu on the top left corner. 3) Click on ' Activate F& O, MCX' On the Upstox Android App, it will look like this - 4) Click on the Activate Segment for the segment you want to activate. 5) Based on the value of your holdings, you will be asked to upload income proof.

NuCypher is a blockchain product that focuses on creating privacy for its users. It provides users with encryption services they can use on a number of different blockchains. Using NuCypher, users.

Bitmart Exchange is a cryptocurrency exchange that first opened its doors in 2017. The Cayman Islands are where the exchange is registered. The exchange team includes former employees from Amazon, Alibaba, and other major corporations. The team members, however, are not featured on the Bitmart website. Bitmarts offices are located in New .

https://earnmarketcap.com/a-successful-listing-for-ternoa/f846160b3b.jpg|||A Successful Listing for Ternoa : Earn Market Cap|||1200 x 800

As per our BitMart exchange review, it is a really good product that is planned out keeping traders in mind, which is very important for the growth of a business. History of BitMart Exchange BitMart was founded in 2018 by a crypto enthusiast, now CEO Sheldon Xia. He started with a vision to create something big in the crypto world.

TradingView is not a broker but rather a charting platform showing you the world wide access to market data under the form of charts. I must say it is one of the best and most seamless charting platform I have ever seen. You can also make an account there and customize the chart to apply your method of analysis.

5 Best Multi-Cryptocurrency Wallets 1. Trust Wallet (Mobile) Trust wallet is the best multi cryptocurrency wallet in 2021, that supports multiple blockchain. At the time of writing, they support Bitcoin, Ethereum, Binance Smart Chain, Tron, Polkadot blockchain. Trust wallet has many features which makes it #1 multi crypto-currency wallet.

https://i.pinimg.com/originals/74/33/e0/7433e0a57fcc1df7bb03f0647fc8179f.png|||13 (The Floor Trader System) | Forex Strategies & amp; Systems ...|||1178 x 853

What brokers can I trade through on TradingView? We currently support the following brokers: Bitstamp. You can also use our own Paper Trading simulator: trades are emulated on our servers and no broker account is needed for this. Note: If you cant find any of the listed brokers among those displayed in the Trading Panel for your country .

Three Easy and Simple Forex Trading Strategies For Beginners 1. Breakout - Forex Trading Strategy for Beginners Depicted: GBP/USD - Admiral Markets MetaTrader 4 Supreme Edition. 2. Moving Average

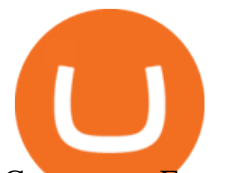

Crossover - Forex Strategy for Beginners Our second Forex strategy for beginners uses a simple . https://s3.tradingview.com/w/WhGs8ROf\_big.png|||170% profit in NUCypher for OKEX:NUUSDT by profittraders23 ...|||1452 x 796 5Paisa - CNET Download CSMI - Cboe Index Data - Cboe Streaming Market Indices Upstox Pro platforms available on both web and mobile, offer you an unmatched convenience in online share trading. You can track all your securities, bonds and mutual funds in one place. You can initiate any purchase or selling of securities and/or commodities and derivative holdings, easily and quickly. https://i.pinimg.com/originals/6f/72/54/6f7254abf1b740b46e7332ff5fc5f6bc.jpg|||ForeX-Trading Strategy on Twitter in 2020 | Forex trading ...|||1064 x 841 5paisa - Free download and software reviews - CNET Download https://coin-turk.com/wp-content/uploads/2021/08/kucoin.jpg|||Popüler Borsa, Bu Altcoin'i Listeleyeceini Duyurdu ...|||1200 x 1400

5paisa Trade Station 2.0- Portfolio Tracker & amp; Online Desktop.

https://www.tradingwithrayner.com/wp-content/uploads/2018/02/2.2-Swing-Trading.png|||Simple Forex Trading Strategies For Beginners Psychology ...|||1815 x 799

Nucypher (NU) price prediction is 2.5355674166001 USD. The .

5paisa - Online Share/Stock Trading, Leading Discount Broker .

Upstox- Demat, Stock, MF & amp; IPO - Apps on Google Play

https://ciphertrace.com/wp-content/uploads/2018/05/wallet-address.png|||Wallet Address - CipherTrace|||1200 x 1200

5paisa app Download | How to Use | Free Install5Paisa appDescription5Paisa app Link https://bit.ly/5Paisa-App5 Paisa app Link https://play.google.com/store/a.

https://i.pinimg.com/originals/98/19/44/9819444ab721885c9dc7db8773134562.jpg||Easy forex trading strategies, how to trade forex ...|||1080 x 1920

https://cdn.publish0x.com/prod/fs/cachedimages/997082506-cfb6ac7546350bf8522bf36a63e22c4e89f01f2b0e d3bf901cf5d6a80032dea4.png|||Sending BNB BEP-20 to trustwallet from binance: BNB ERC-20 ...|||1662 x 942

Should You Use Multiple Cryptocurrency Wallets? - CoinCentral

https://realtrade.app/landing/imgs/pages/wallet01.png|||Realtrade - Wallet|||1722 x 2181

https://sc02.alicdn.com/kf/HTB1QRUYKkCWBuNjy0Faq6xUlXXao.jpg|||Buy Ledger Nano S Hidden Mount - ProtectingCoin - Blank ...|||1485 x 896

Simple price crossovers Price crossovers are one of the leading moving average trading forex strategies. A simple chart price crossover happens when a price crosses below or above a moving average, signaling a change in trend. Using two moving averages Other forex trading techniques use two moving averages: one shorter and one longer.

https://techchannel.com/getattachment/d4b8ab7a-90c7-4728-abf6-5482b79a66c8/fin.jpg|||Can I Use Bitcoin To Make International Money Transfers ...|||1920 x 1080

https://www.longhash.com/uploads/images/2018-08-21/ueditor\_102439b51a3d0685308758a70aeaac2b.jpg|||H ow to Choose a Crypto Wallet - Longhash|||1500 x 1000

BitMart Review [2022] - WARNING! Don't Make This Mistake on.

NuCypher Crypto: From Obscurity, to Near Ubiquity A week ago, the NuCypher decentralized threshold cryptography network (thats quite the mouthful) wasnt on many folks radar. It was presented as a new way to manage infrastructure secrets across environments. It also offered the ability to grant or revoke access to data across public networks.

Upstox Help Center - Upstox Support

KuCoin - How To Transfer Funds From Binance To Kucoin With .

8 Best Multi Cryptocurrency Wallets (2022)

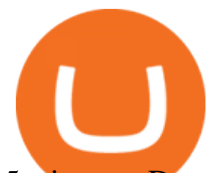

5paisa app Download How to Use Free Install - YouTube

In this video I will show you how to transfer crypto from binance to kucoin exchange. It  $&\#39$ ; really easy and it will take you less than a minute to do so! Ge.

Conclusion of BitMart Exchange Review BitMart is among the newest cryptocurrency exchanges on the market, but has a user-friendly and straightforward trading view and is regulated to operate in the U.S.

Bitmart Review: Is Bitmart Exchange Legit Or A Scam? - Coin .

https://blog.coinlist.co/content/images/2020/11/comp\_cusd\_blog@2x.png|||Announcing Compound (COMP) and Celo Dollars (cUSD) Trading ...|||2400 x 1350

Download+desktop+gadgets+for+windows+10 For all gadget fans who enjoyed and had fun with them, here is the revived version of Desktop Gadgets/Sidebar that is compatible with Windows 11, Windows 10 and Windows !

https://lh5.googleusercontent.com/proxy/86cz3VJiveNIW6bePoFFylrVBc6BIFkq674RqxOvj6hDsMXU22\_n WH4Hea1Wy\_wtdzz2EYJc1WF6e19bCxbINKYCR2iD6p8Ng2f\_8ZS0CEkANmPFHzntzDQ=s0-d|||Forex Hedging Trading Strategy | Forex Flex Ea Version 4.65|||1673 x 967

https://s3.amazonaws.com/cdn.freshdesk.com/data/helpdesk/attachments/production/43197171046/original/Y TxlIvDB2S1VH4qBfHzAXQUb5IF3hK61Ng.gif?1613381256|||How to add a section to the watchlist? TradingView|||2048 x 1152

Transferring from binance to Kucoin : kucoin

The Four-Week Rule This is arguably one of the simplest and most effective Forex trading techniques. This simple Forex strategy was created by Richard Davoud Donchian, an Armenian-American commodities and futures trader. This system is totally mechanical (and based upon the breakout philosophy discussed above) and consists of just one rule:

https://db-excel.com/wp-content/uploads/2019/01/forex-risk-management-spreadsheet-in-5-types-of-forex-tra ding-strategies-that-work-tradingwithrayner.jpg|||Forex Risk Management Spreadsheet in 5 Types Of Forex ...|||1609 x 875

BitMart - The most trusted cryptocurrency trading platform which provides real-time trading services including Bitcoin (BTC), Ethereum (ETH) and Tether (USDT) trading.

How to download 5paisa Profit and loss report? - Learn by Quicko

Back to old Upstox. Inbox (0) No inbox alerts yet! We have nothing to show in the category. View full inbox. Discover New ways to explore scrips and lists. No .

Is TradingView a broker? - Quora

Upstox - Best Online Share Market Trading App In India

You can hold multiple cryptocurrency wallets, both to hold different currencies or hold multiple of the same currency. You can have more than one digital cryptocurrency wallet or take advantage of the many multi cryptocurrency wallets that allow you to keep all of your alternative currencies in one place.

Find 5Paisa software downloads at CNET Download.com, the most comprehensive source for safe, trusted, and spyware-free downloads on the Web

https://miro.medium.com/max/3200/1\*rDKFJLkdK88Tb6JUSPw4TA.jpeg|||Best Cryptocurrency Wallets for 2019 - The Startup - Medium|||1600 x 1067

The Top 4 Simple Forex Trading Strategies That Work .

Best Multi Cryptocurrency Wallet To Use in 2021 - BeInCrypto

https://admin.coinjoy.io/files/f1a107d819764ef73976297d74faaf64d7e098da.png|||Kintsugi Testnet Launch On The Way To Ethereum 2.0|||1916 x 1107

https://www.adigitalblogger.com/wp-content/uploads/orril-trade-review-min.jpg|||Orril Trade | Review, Mobile App, Login, Margin Calculator|||1920 x 1080

https://i1.wp.com/solartradingpost.com/wp-content/uploads/2021/06/sh2.jpg?w=1390&ssl=1||Easy Forex Trading Strategies The Automated Forex ...|||1390 x 784

https://www.forexmt4indicators.com/wp-content/uploads/2018/12/Easy-MACD-Forex-Trading-Strategy-01.p

upstox mobile app nucypher crypto bitmart exchange reviews

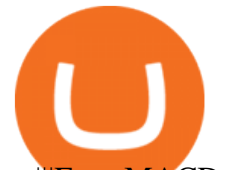

ng|||Easy MACD Forex Trading Strategy | Forex MT4 Indicators|||1315 x 785

https://i.pinimg.com/originals/ca/44/87/ca44878a35e514dd407dd6e521e95bf2.png||Simple Support And Resistance Forex Trading Strategy ...|||1822 x 960

Top 4 Simple Forex Trading Strategies: Moving Average Crossover Strategy; RSI Overbought and Oversold Strategy; Support/Resistance Breakout Strategy; Pin Bar Reversal Strategy; When implemented correctly, any of these simple forex trading strategies can help set you on a path to consistent profitability.

https://avaxwallet.files.wordpress.com/2021/12/screencapture-wallet-avax-network-2021-12-21-00\_38\_40.pn g?w=2048|||AVAX Wallet Official Site|||2048 x 1088

3 Easy and Simple Forex Trading Strategies For Beginners .

BitMart Exchange Review: Trading Fees, Payment Options, Cryptos BitMart Exchange Overview BitMart is a cryptocurrency exchange platform from the Cayman Islands. It was launched for public usage in 2018. Crypto traders can buy and sell bitcoin and other altcoins on this exchange. Currently, BitMart is serving more than 5 million users worldwide.

5paisa Trade Station 2.0 is the best trading platform that deliver speed and flexibility to traders with seamless navigation across full range of investment products, enhance your trading experience with trade station new features.

5Paisa allows you to download your Profit and Loss Report online. It is the same as a Tax P& L report, and it is an essential document to calculate taxes on trading income. Traders have a Trading Statement that consists of a list of transactions undertaken by the person in various segments during a specific period.

Videos for Nucypher+crypto

The video demonstrates how you can transfer coin from Binance to Kucoin, using USDT for the illustration. A preferred TRC20 Network is considered over ERC20 as a result of a cheaper network fee. source.

Top 3 Forex Trading Strategies: Super easy profitable Forex trading strategies, I personally use to gain huge profits Rating: 3.8 out of 5 3.8 (19 ratings) 89 students

Can You Have Multiple Cryptocurrency Wallets? The .

My 3 Secret Forex Trading Strategies: Super Easy Win Udemy

NuCypher

Multi Cryptocurrency Wallet - 10 Best Multi-Cryptocurrency .

Most Crypto-Specific Wallets are not Multi-Cryptocurrency Wallets As you may have discovered during your investing journey, many or even most crypto-specific wallets dont work with multiple different cryptocurrencies. For example, Litecoin Core is a desktop app wallet that only stores Litecoin coins and tokens.

How to connect a broker to TradingView. Once you have your brokerage account credentials you can go ahead and connect to TradingView. To connect a broker to tradingview do the following: Step 1: Open a TradingView Pro account. To trade live in TradingView you will need a TradingView Pro account. The TradingView free accounts are great for starting out.

BitMart Review and Analysis: Is it safe or a scam? We' ve.

Trade with Interactive Brokers - Rated #1 Broker by Barron $&$ #39;s

NU Crypto News: NuCypher Takes a Trip to the Moon Ahead of .

https://mrderiv.com/wp-content/uploads/2020/12/dema-day-trading-strategy.png|||View Forex Day Trading Strategies PNG - Mr. Deriv|||1904 x 896

https://atozmarkets.com/wp-content/uploads/amandeep-sonewane/2020/07/Annotation-2020-07-03-154808.jp g|||MACD Bars Forex Trading Strategy - Free Download|||1642 x 970

https://www.gannett-cdn.com/-mm-/91a323cfc9b93170b73ffe67a4e47b7a9c1607d6/c=0-172-4313-2598&am p;r=x1683&c=3200x1680/local/-/media/2016/01/30/Manitowoc/B9320700251Z.1\_20160130220721\_00 0\_GHHD9TJQV.1-0.jpg|||Manitowoc real estate transfers: June 4, 2017 - Herald ...|||3200 x 1680

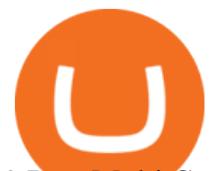

9 Best Multi Cryptocurrency Wallets In 2021 [All In One .

https://learnpriceaction.com/wp-content/uploads/2020/08/How-to-trade-forex-1024x822.png|||Forex Trading for Beginners With PDF Free Download|||1024 x 822

Upstox is an easy-to-use app that allows users to invest from anywhere. Download the app and turn your Android-based smartphone into a robust investment platform. For further details, visit:.

#1 in Security Gemini Crypto - The Safest Place to Buy Crypto

Brokerage Integration to a Powerful Financial . - TradingView

https://www.tradingview.com/i/lLgCdjag/|||Bill Williams Divergent Bars Indicator by polyclick ...|||1864 x 791

http://forexswingprofit.com/wp-content/uploads/2014/05/swing-trading-forex-strategies.gif|||4 Different Swing Trading Forex Strategies|||1674 x 875

iOS App Android App Analyse Markets Smartly Identify trends on Upstox charts so that you can make informed decisions. POWERFUL CHARTS Buy & amp; Sell Quickly Place Pro Orders Place orders such as Cover Orders and Bracket Orders on mobile. Get Price Alerts Stay updated on the prices of the stocks that matter to you. Delightful Experience

What brokers can I trade through on TradingView?

https://s3.tradingview.com/4/46CVDHEJ\_big.png|||Wyckoff Distribution for BITFINEX:BTCUSD by Prestoned ...|||1613 x 887

BitMart - Cryptocurrency Exchange Buy & amp; sell Bitcoin.

List of 12 best multi-cryptocurrency wallets in 2021 The top 10 multi-cryptocurrency wallets in 2021 are: Ledger Nano S Ledger Blue Coinomi Jaxx Liberty Trezor Freewallet Exodus Guarda Atomic Wallet COINS CoinPayments Ledger Nano S Ledger Nano S is a USB sized cryptocurrency hardware wallet which is best for Ethereum transactions.

Step-by-step guide. 1. Get your USDT deposit address on KuCoin. On KuCoin, go to your Main Account and click on Deposit next to the selected coin, in this case Tether . 2. Withdraw USDT from Binance to your KuCoin USDT deposit address. 3. Check your deposit on KuCoin.

The process of transferring coins from Binance to Kucoin is pretty straightforward. Lets take a step-by-step look at how to transfer ETH from Binance to KuCoin. 1. Get your Ethereum deposit address on KuCoin On KuCoin, go to your Main Account and click on Deposit next to the selected coin, in this case Ethereum (ETH).

A BitMart exchange review also shows that they have a crypto token of their own, namely the BitMart Token (BMX). This ERC20 token can be used on the BitMart platform to qualify for a discount on the trading or transaction fee charged. BMX tokens can also be used to earn trading fee dividends via BitMarts Mission X community listing market.

https://s3.tradingview.com/i/IeCkl1Yq\_big.png|||Textbook pattern: Wyckoff Distribution for OANDA:WTICOUSD ...|||2153 x 1114

TradingView is now integrated with many of the major brokers and the company is working on integrating more all the time. This means, according to TradingView, that you can trade directly on the platform through our supported, fully verified and user-reviewed brokers in just a few clicks.

How to transfer coin from Binance to Kucoin CoinMarketBag

https://paisowala.s3.ap-south-1.amazonaws.com/wp-content/uploads/2019/03/13160902/3465585-763d47728 44a06d6fd31028d4ebe15cb-medium\_jpg-1024x1024.jpg|||Zerodha & mp; Upstox Comparsion With Deatailed Video Explained ...|||1024 x 1024

How to Transfer Ethereum (ETH) from Binance to KuCoin .

https://mir-s3-cdn-cf.behance.net/project\_modules/1400/3bcb4968093059.5b8e5b4629a80.jpg|||ALDEN Multi Currency Crypto Wallet on Behance|||1400 x 1603

https://www.thesportsbank.net/wp-content/uploads/2021/02/forex-trading.jpeg|||Best Forex Broker for Europe:

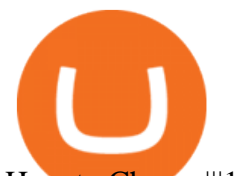

How to Choose|||1440 x 810 https://i.pinimg.com/originals/c8/80/c6/c880c6bb724f11fee4e36d9afcc55b70.png||Pin on Forex Trading|||3820 x 2020

https://www.forexmt4indicators.com/wp-content/uploads/2018/12/Easy-MACD-Forex-Trading-Strategy-04.p ng|||Easy MACD Forex Trading Strategy | Forex MT4 Indicators|||1315 x 785

Managing Multiple Crypto Wallets: Everything You Need to Know

NuCypher (NU) Price, Charts, and News Coinbase: nucypher .

How to Transfer from Binance to KuCoin (2021) CoinMarketBag

What $&\#39$ ; the cheapest and easiest way to move from Binance to.

https://i.pinimg.com/originals/f0/78/d0/f078d0a22f47a4c537338943a61e0632.jpg|||Stock Trading Apps For Pc - QASTOCK|||1277 x 796

https://a.c-dn.net/b/2tWqLA/Gold-Price-Outlook-Breakout-Trade-Levels--XAU-USD-Weekly-Chart-GLD-Te chnical-Forecast-MBC!

S7\_body\_GoldPriceChart-XAUUSDWeekly-GLDTechnicalOutlook.jpg.full.jpg|||Forex Weekly Chart Strategy | Forex Intraday Scalper Ea|||1289 x 791

NuCypher price today, NU to USD live, marketcap and chart .

https://s3.tradingview.com/y/yrmJJmyI\_big.png|||Trend Lines Indicator by nickbarcomb TradingView|||2874 x 1306

https://www.forexmt4indicators.com/wp-content/uploads/2018/07/simple-london-breakout-forex-trading-strat egy-01.png|||Simple London Breakout Forex Trading Strategy ...|||1372 x 862

Upstox is an easy-to-use app that allows users to invest from anywhere. Download the app and turn your iPhone into a robust investment platform. For further details, visit: https://upstox.com/ Have questions? Reach out to us for any query directly from the app. To know more, visit https://upstox.com/upstox-pro-mobile/

https://static.helpjuice.com/helpjuice\_production/uploads/upload/image/10503/direct/1639549077709-Logo\_C ube\_Concept 2A-05.png|||On which exchanges is TLOS listed? - Telos|||6459 x 5001

How to Transfer Crypto from Binance to Kucoin 2022 || Binance .

https://www.topsharebrokers.com/images/broker-details/upstox-pro-rksv-webtrading-home.png|||Upstox Pro Mobile App|Upstox Pro Web Trading|Desktop-NEST 2020|||1899 x 907

https://i.pinimg.com/originals/53/83/ce/5383ceae9f28112311d40b999784253e.png|||Simple Forex Candlestick Strategy For Beginners | Trading ...|||1614 x 900

I find the quickest and easiest way to get funds over to KuCoin is just purchase whatever amount I want to ultimately have on hand as XLM (Stellar Lumens) on Binance, its free to transfer and the transaction is almost instant. Youll deposit that into your Main a wallet in KuCoin, just search for XLM in the main section of your asset page.

https://upstox.com/app/uploads/2020/09/IPO2\_Blog450x256.jpg|||Upcoming IPOs in 2020 - Upstox|||1800 x 1024

BitMart Exchange Review 2022: All Aspects Covered

https://forex-strategies-revealed.com/files/pictures\_strategies/myronn\_usdjpy15min.png|||Advanced strategy #10 (Trend Line Trading Strategy ...|||1280 x 794

Best Multi Cryptocurrency Wallet - Non-Developers

https://d1sbbxsc396o7p.cloudfront.net/i/509960/forex-trading-techniques-ultimate-three-strategies.png|||Forex Trading On 1 Hour Charts | Forex Steroid Ea Free ...|||1525 x 1150

https://www.tradeciety.com/wp-content/uploads/2019/03/pullback1.png|||Best Forex Trading Strategy For Beginners | Forex Copy System|||1571 x 1017

https://www.bitcoinsensus.com/wp-content/uploads/2021/07/buy-3.png|||Bitcoin Pattern Update. Massive Rally Coming! - Bitcoinsensus|||1600 x 900

Forex Trading Guide for Beginners

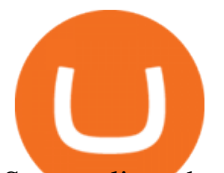

Start online share/stock trading with fastest growing discount broker in india - 5paisa. Get your Demat Account at zero brokerage, trade in equity, commodities, derivatives, futures and options, currency, etc. at just 20/order.

Upstox. Upstox Old - Stocks, MF & amp; IPOs. Upstox. Try our redesigned new app with upgraded features: https://uptx.to/new-upstox. Upstox- Demat, Stock, MF & amp; IPO. Upstox. Online Trading App for Stocks,.

Download 5paisa for iOS to 5paisa offers Online Share trading at the lowest cost in India. . you still pay just a flat fee of Rs. 10 to 5paisa! 5paisa delivers real-time, streaming quotes for .

How to Transfer Tether (USDT) from Binance to KuCoin? CoinCodex

One of the leading cryptocurrency exchanges in the world to trade digital assets such as Bitcoin and Ethereum is BitMart exchange. While we aim to provide you with accurate and the latest information in this Bitmart Exchange review, we strongly suggest that you visit the website to keep updated with any changes that may occur afterward.

BitMart Review: Is It A Safe Trading Exchange? hedgewithcrypto

The Upstox app is a free mobile trading application available for Android and iPhone. Upstox customers can download the app and trade at BSE, NSE and MCX from anywhere. The Upstox Pro Mobile app offers a range of features like the market watch, live stock quotes, advanced charts and scanners etc.

KuCoin now supports BNB (native Binance) and it is super cheap to transfer assets from Binance to KuCoin now. In Binance convert to BNB. On the KuCoin side look up deposit in BNB. Copy the address and the memo.. Then on the Binance side look up withdraw BNB, and paste in the address AND the memo from KuCoin. Then just follow the directions.

https://cdn.coinranking.com/nft/0xd07dc4262BCDbf85190C01c996b4C06a461d2430/41043.gif?size=autox86 0|||Kaws - Rarible - Price \$ 0.6428 | Coinranking|||1529 x 860

The NuCypher price page is part of Crypto.com Price Index that features price history, price ticker, market cap and live charts for the top cryptocurrencies. Official Website White Paper Currency Converter Amount N NU 1 NU = 0.6508 USD Cannot get the data. Please try again. General Information Categories NU Price Statistics NuCypher Price \$0.6508

Youve landed at the right place. ????Download the Upstox trading app and join 80 lakh+ customers to invest in Stocks, Mutual Funds, IPOs, F&Os, Commodities and Currencies at minimal brokerage.

https://themoneymongers.com/wp-content/uploads/2020/02/BitMart-EXchange-UI.png||Best Crypto Exchange For Uk Users / Fiat To Crypto ...|||1440 x 789

https://cryptonewsaz.com/wp-content/uploads/2020/03/coinbase-prices-e1582185405165.jpg|||Coinbase says it is reviewing 18 new digital assets for ...|||1500 x 844

*(end of excerpt)*